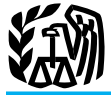

# 2009 Instructions for Schedule J

You may need copies of your original or<br>amended income tax returns for 2006, by someone else, or<br>2007, and 2008 to figure your tax on<br>**A** Marely buying or reselling plants or ducted by a scientific research vessel.

2007, and 2008 to figure your tax on<br>
Schedule J.<br>
If you need copies of your tax returns,<br>
use Form 4506. There is a \$57 fee (subject<br>
use Form 4506. There is a \$57 fee (subject<br>
to change) for each returns of the subjec your tax return or account, use Form This includes: (HRH) (Consolidated) (D.Alaska); or  $\frac{150}{5}$  T. S., your Fause 1040 instruction. 4506-T. See your Form 1040 instruction  $\frac{1}{2}$ . All of the following apply. booklet to find out how to get these forms.  $\frac{1}{2}$ . The catching, taking, or harvesting of  $\frac{2}{2}$ . All of the following apply.

Fish;<br>
Keep a copy of your 2009 income tax times, taking, or harvesting of the secretive a beneficiary of a plaintiff<br>
return to use for income averaging in 2010,<br>
2. The attempted catching, taking, or described in (1) abo

**Farming business.** A farming business is taking, or harvesting of fish; c. You were the spouse the spouse of cultivating land or the spouse of an immediate or business of cultivating land or the spouse of an immediate or the trade or business of cultivating land or the trade or business of cultivating land or the that planet of that planet planet at the trade or that planet planet at the trade of that planet at the trade or that planet at raising or harvesting any agricultural or in preparation for, any activity described in horticultural commodity. This includes: (1) through (3) above;

5. Leasing land to a tenant engaged in a 6. Compensation as a crew member on a<br>farming business, but only if the lease pay-<br>ments are (a) based on a share of the only if the compensation is based on a share See Pub. 225 an tenant's production (not a fixed amount), of the catch (or a share of the proceeds from and (b) determined under a written agree-<br>the sale of the catch). and (b) determined under a written agree-

Use Schedule J (Form 1040) to elect to figure your 2009 income tax by averaging, over the **INCOME**<br>
previous 3 years (base years), all or part of your 2009 taxable income from your trade or<br>
business of farming or fishing. This election may give you a lower tax if your 2009 income<br>
from farming or fishing is hi from farming or fishing is high and your taxable income for one or more of the 3 prior years was low.

In order to qualify for this election, you are not required to have been in the business of farming or fishing during any of the base years.

You may elect to average farming or fishing income even if your filing status was not the same in the election year and the base years.

This election does not apply when figuring your alternative minimum tax on Form 6251. Also, you do not have to recompute, because of this election, the tax liability of any minor child who was required to use your tax rates in the prior years.

**Prior Year Tax Returns**<br>
You may need copies of your original or<br>
You may need copies of your original or<br>
or horticultural commodity grown or raised A fishing business does not include any<br>
A fishing business does not in

**Definitions** 3. Any other activity which can reasona-<br>bly be expected to result in the catching, plaintiff, and<br>**Farming business.** A farming business is taking, or harvesting of fish; c. You were the spouse or an immedia

1. Operating a nursery or sod farm;<br>
2. Raising or harvesting of trees bearing<br>
fruits, nuts, or other crops;<br>
3. Raising or harvesting of trees bearing<br>
fruits, nuts, or other crops;<br>
3. Raising ornamental trees (but not

ment entered into before the tenant begins The word fish means finfish, mollusks, significant activities on the land. crustaceans, and all other forms of marine General Instructions significant activities on the land. Crustaceans, and all other forms of marine animal and plant life other than marine

b. You acquired the right to receive qualified settlement income from that

forthermoditure is any tax-<br>5. Leasing a fishing vessel, but only if able interest and punitive damage awards

See Pub. 225 and Regulations section 1.1301-1T for more information.

must figure your elected farm income by your 2006 Schedule D, line 21, is not alcombining income, gains, losses, and de-<br>distributed a series can be described and  $\Box$  lowed for income averaging purposes to the ductions attributable to your farming and<br> **Lines 2b and 2c** if the amount of extent it did not reduce your capital loss<br>
Complete lines 2b and 2c if the amount of carryover to 2007. This could happen if the

**Line 2b.** Enter on line 2b the portion of than zero. Enter on line 2 the amount by period of time. However, if such gain or your elected farm income on line 2a treated which your 2006 capital loss carryover to loss is realized after cessation of the farm-For the business, the gain or loss is<br>treated as a metropology and the sum of your short- and long-term<br>treated as a tributable to a farming or fish-<br>ing business only if the property is sold<br>within a reasonable time afte

income, gain, or loss from the sale or other

- 
- 
- 
- 
- 
- 

Your elected farm income is the amount complete the worksheet on page J-3 to fig-<br>of your taxable income from farming or ure the amount to enter on line 5.<br>If you did not file a tax return for 2006 Fishing that you elect to include on line 2a.<br>
However, you do not have to include all of<br>
your taxable income from farming or fishing that you reached a loom than the mining or fish-<br>
ing on line 2a. It may be to your adv

• Form 4835. turn). But if that amount is zero or less, subtracts from the \$10,000 result the

Fishing businesses. Complete lines 2b and 2c if the amount of carryover to 2007. This could happen if the<br>Elected farm income also includes any<br>gain or loss from the sale or other disposi-<br>tion of property regularly used i

Elected farm income does not include business, if any.<br>
Line 3. If you had an NOL for 2006, enter<br>
the amount of that NOL from line 25 of the disposition of land or from the sale of de-<br>velopment rights, grazing rights, and other  $\overline{\text{Line 4}}$  2006 Form 1045, Schedule A, you filed<br>with Form 1045 or Form 1040X. If you did velopment rights, grazing rights, and other **Line 4** with Form 1045 or Form 1040X. If you did<br>similar rights.

Similar rights.<br>
Tigure the tax on the amount on line 3 us-<br>
The 2009 Tax Table, Tax Computations and denotions from farming or<br>
The 2009 Tax Table, Tax Computations and the NOL carry<br>
The 2009 Tax Table, Tax Computations see Fishing business on page J-1);<br>
Senter the tax on line 4, the space of 83,300 is shown on line 42, and line 45, and line 4.<br>
Inc 21, income from Exxon Valdez litiga-<br>
inc 21, income from Exxon Valdez litiga-<br>
inc 21,

• Schedule C or C-EZ;<br>
• Schedule D;<br>
• Schedule E Part II: and 2008 without using Schedule J, enter which was carried to 2006), he refigured<br>
• Schedule E Part II: • Schedule E, Part II; and 2008 without using Schedule J, enter which was carried to 2006), he refigured<br>
• Schedule F; 2006 tax return (or as previously adjusted to 2007 as by the IRS, or corrected on an amended re-<br>
• Fo

\$7,000 loss on his Schedule D, line 16, and ryback. Therefore, only \$1,850 was avail- line 1 and enters the result, \$3,300, on line enters \$3,000 on line 2 of the worksheet. able to carry to 2008 and later years, as 5 of the worksheet. He enters a negative able to carry to 2008 and later years, as 5 of the worksheet. He enters a negative above to able John had \$850 of taxable income in shown on line 10 of his 2007 Form 1045, \$3,300 on Schedule J, line 5. He combines 2006 that reduced the 2007 NOL car-<br>Schedule B. John enters the \$1,850 on line that amount with the \$6,00 Schedule B. John enters the \$1,850 on line that amount with the \$6,000 on Schedule J,  $\frac{3}{1}$  of the worksheet. and \$4.850 (\$1.850 plus line 6, and enters \$2,700 on Schedule J, line ryback. The \$3,300 exemption deduction 3 of the worksheet, and \$4,850 (\$1,850 plus and \$3,000 net capital loss deduction also the \$3,000 line 2 amount) on line 4. He then reduced the amount of the 2007 NOL car-<br>subtracts subtracts the  $$4,850$  from the  $$8,150$  on

## **2006 Taxable Income Worksheet—Line 5** Keep for Your Records **Keep for Your Records**

Complete this worksheet if you **did not** use Schedule J to figure your tax for both 2007 and 2008 **and** your 2006 taxable income was zero or less. See the instructions that begin on page J-2 before completing this worksheet. **1.** Figure the taxable income from your 2006 tax return (or as previously adjusted) without limiting it to zero. If you had an NOL for 2006, **do not** include any NOL carryovers or carrybacks to 2006. Enter the result as a positive amount .................................................... **1. 2.** If there is a loss on your 2006 Schedule D, line 21, add that loss (as a positive amount) and your 2006 capital loss carryover to 2007. Subtract from that sum the

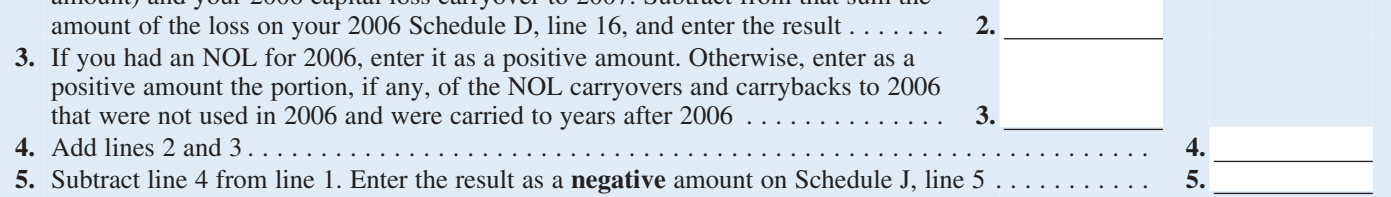

If line 7 is zero, enter -0- on line 8. Other- • The 2006 Foreign Earned Income Tax wise, figure the tax on the amount on line 7 Worksheet below. wise, figure the tax on the amount on line 7 using:

• The 2006 Qualified Dividends and capital gain, you must use the 2006 Sched- amount on line 2b (and 1/3 of the amount Capital Gain Tax Worksheet on the next ule D Tax Worksheet to figure the tax on on line 2c, if any) to

• The 2006 Schedule D Tax Worksheet Form 2555 or 2555-EZ for 2006, you must loss carryover to 2007, do not reduce the in the 2006 Schedule D instructions (but first complete the 2006 Foreign Earned In-elected farm income a in the 2006 Schedule D instructions (but first complete the 2006 Foreign Earned In- elected farm income allocated to 2006 Tax Rate Schedules below come Tax Worksheet, and then use the any part of the carryover.

**2006 Tax Rate Schedules—Line 8**

Capital Gain Tax Worksheet on the next ule D Tax Worksheet to figure the tax on page, the amount on line 7. However, if you filed come Tax Worksheet, and then use the

**Line 8**<br>
When figuring the tax on lines 34 and 36 of 2006 Schedule D Tax Worksheet to figure<br>
the Schedule D Tax Worksheet, or<br>
The 2006 Foreign Earned Income Tax worksheet.<br>
Worksheet.

ung:<br>• The 2006 Tax Rate Schedules below, If your elected farm income includes net Worksheet, you must allocate 1/3 of the<br>• The 2006 Qualified Dividends and capital gain, you must use the 2006 Sched- amount on line 2b (an had a capital loss that resulted in a capital loss carryover to 2007, do not reduce the

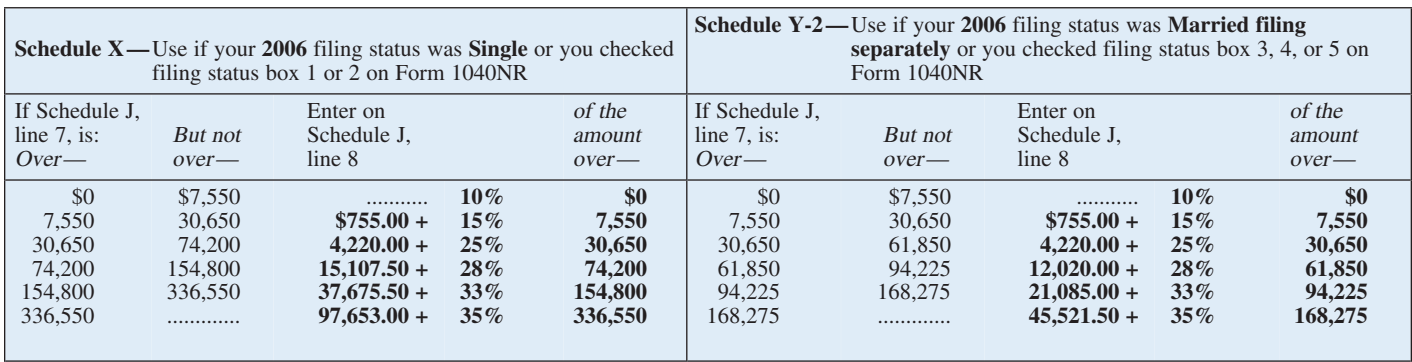

## **Schedule Y-1—**Use if your **2006** filing status was **Married filing**

**jointly** or **Qualifying widow(er)** or you checked filing

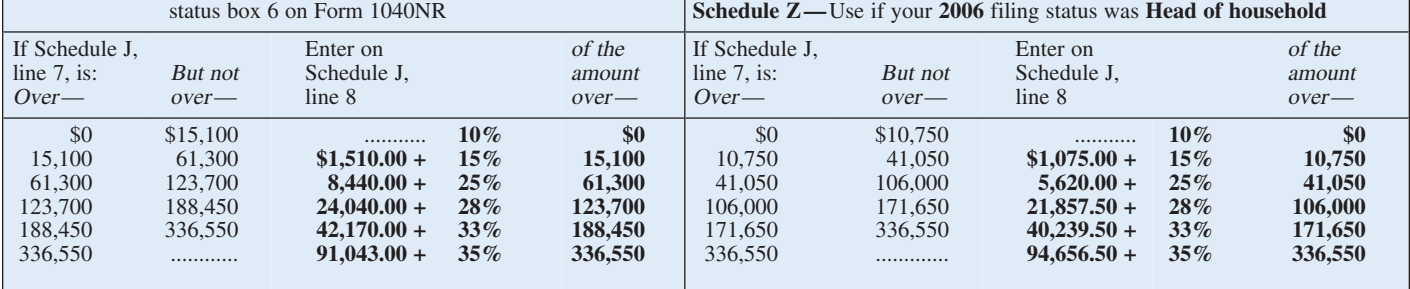

# **2006 Foreign Earned Income Tax Worksheet—Line 8** Keep for Your Records

 $\frac{\sqrt{2}}{2}$ 

Use this worksheet if you claimed the foreign earned income exclusion or the housing exclusion on your 2006 Form 1040 using Form 2555 or Form 2555-EZ.

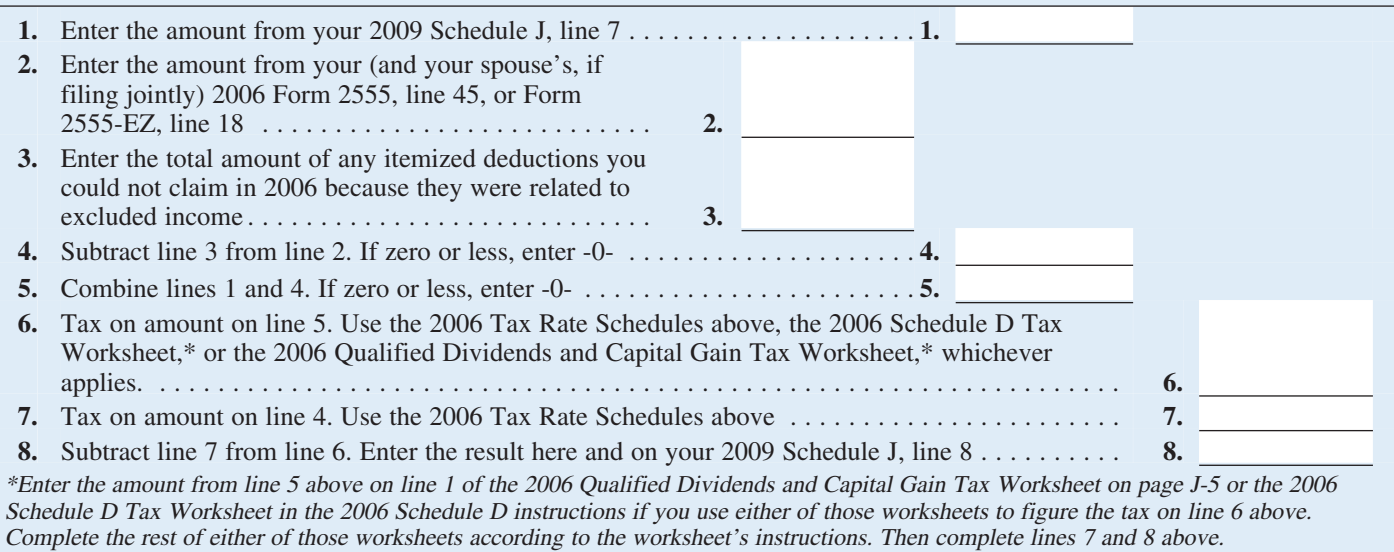

# **2006 Qualified Dividends and Capital Gain Tax Worksheet—Line 8** Keep for Your Records

Use this worksheet **only** if both of the following apply.

• Your elected farm income on your 2009 Schedule J, line 2a, does not include any net capital gain.

• You **(a)** entered qualified dividends on your 2006 Form 1040, line 9b (or your 2006 Form 1040A, line 9b, or 2006 Form 1040NR, line 10b); **(b)** entered capital gain distributions directly on your 2006 Form 1040, line 13 (or your 2006 Form

1040A, line 10, or 2006 Form 1040NR, line 14) and were not required to file Schedule D; or **(c)** filed Schedule D in 2006 and you answered "Yes" on lines 17 and 20 of that Schedule D. **1.** Amount from your 2009 Schedule J, line 7. If for 2006 you filed Form 2555 or 2555-EZ, enter the amount from line 5 of the worksheet on page J-4 ......... **1.**

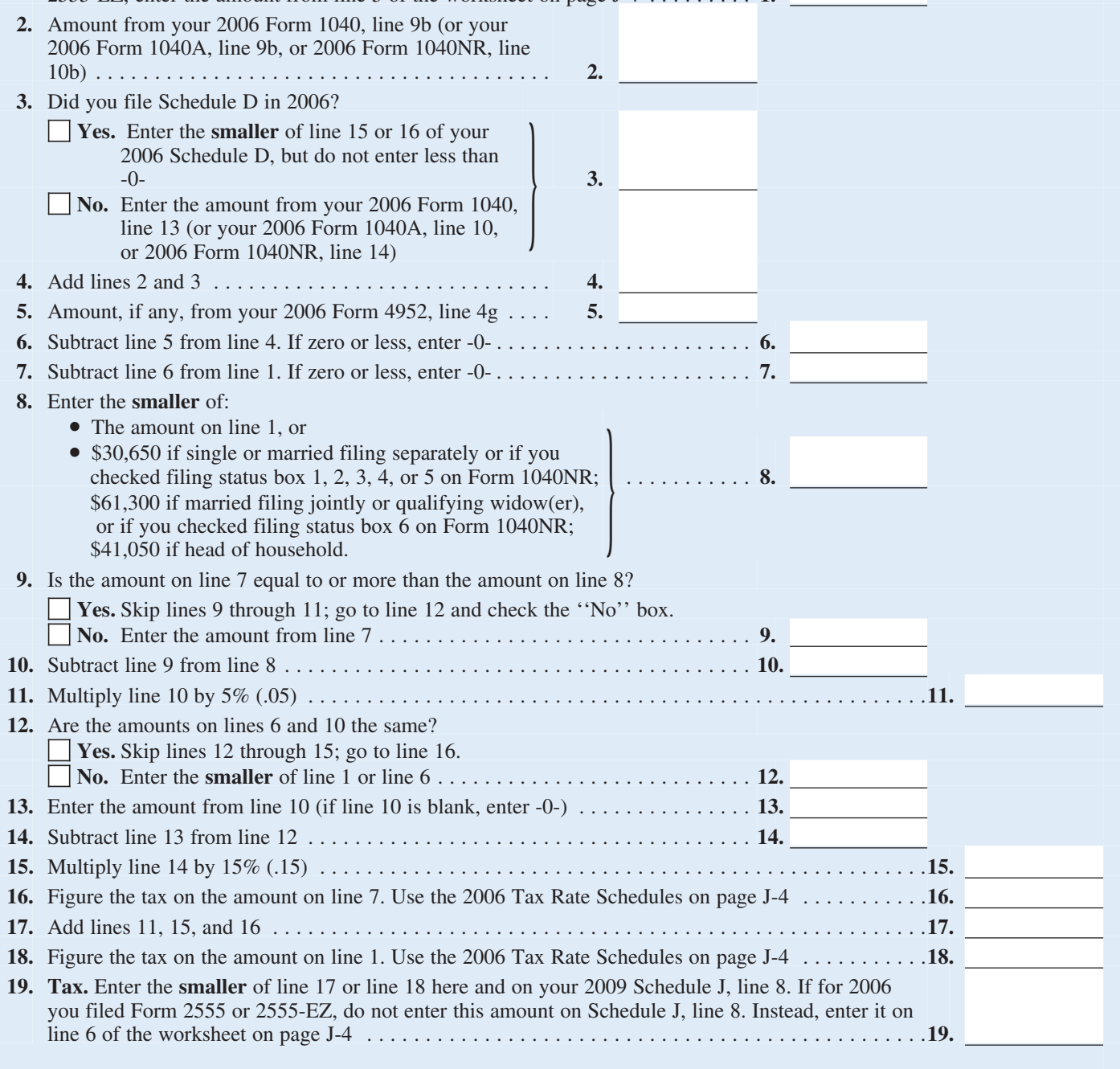

carryover to 2008. This could happen if the

**Line 9** taxable income before subtracting exemp-<br>If you used Schedule I to figure your tax line 41, or your 2007 Form 1040NR, line Schedule D, line 21 (which was also en-If you used Schedule J to figure your tax line 41, or your 2007 Form 1040NR, line Schedule D, line 21 (which was also en-<br>
for: 38 (or as previously adjusted)—was less tered on Form 1040, line 13), and a \$7,000<br>
than zero.

If you did not file a tax return for 2007,<br>
use the annout you traxable income had you been predicted as<br>
your traxable income had you been required<br>
to file a tax return of the sample. John Farmington did not use in<br>
you

• 2008 (that is, you entered the amount<br>
than zero. Enter on line 2 the amount by<br>
from the 2008 Schedule J, line 21, on line 21, on line 2008 Schedule J, line 22, on line<br>
44 of your 2008 Schedule J, line 21, on line 41

# **2007 Taxable Income Worksheet—Line 9** Notation and the *Keep for Your Records*

Complete this worksheet if you **did not** use Schedule J to figure your tax for 2008 **and** your 2007 taxable income was zero or less. See the instructions above before completing this worksheet.

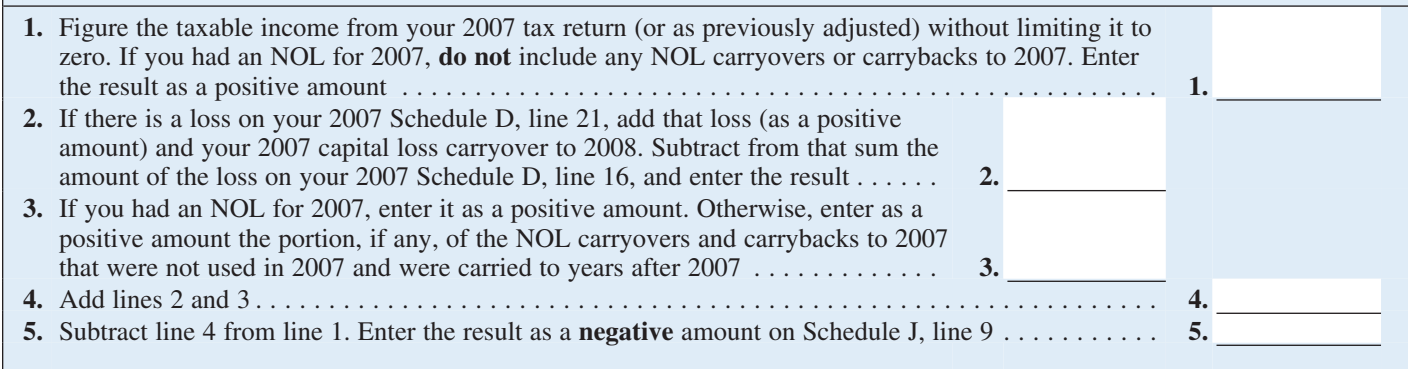

If line 11 is zero or less, enter -0- on line 12. • The 2007 Foreign Earned Income Tax that worksheet.<br>Otherwise, figure the tax on the amount on Worksheet on page J-9. When completing the Schedule D Tax

Capital Gain Tax Worksheet on page J-8,<br>
The 2007 Schedule D Tax Worksheet and the amount on line 11. However, if you<br>
The 2007 Schedule D Tax Worksheet<br>
The 2007 Schedule D instructions (but<br>
the 2007 Schedule D instructi

**Line 12** when figuring the tax on the Schedule D use the 2007 Schedule D Tax Worksheet to Tax Worksheet, lines 34 and 36), or figure the tax on the amount on line 3 of If line 11 is zero or less, enter -0- on line 12.  $\bullet$ 

line 11 using:<br>
■ The 2007 Tax Rate Schedules below,<br>
■ The 2007 Tax Rate Schedules below,<br>
■ The 2007 Qualified Dividends and<br>
■ D Tax Worksheet to figure the tax on<br>
■ D Tax Worksheet to figure the tax on<br>
■ D Tax Works

## **2007 Tax Rate Schedules—Line 12** Keep **Keep For Your Records**

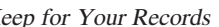

 $\frac{1}{2}$ 

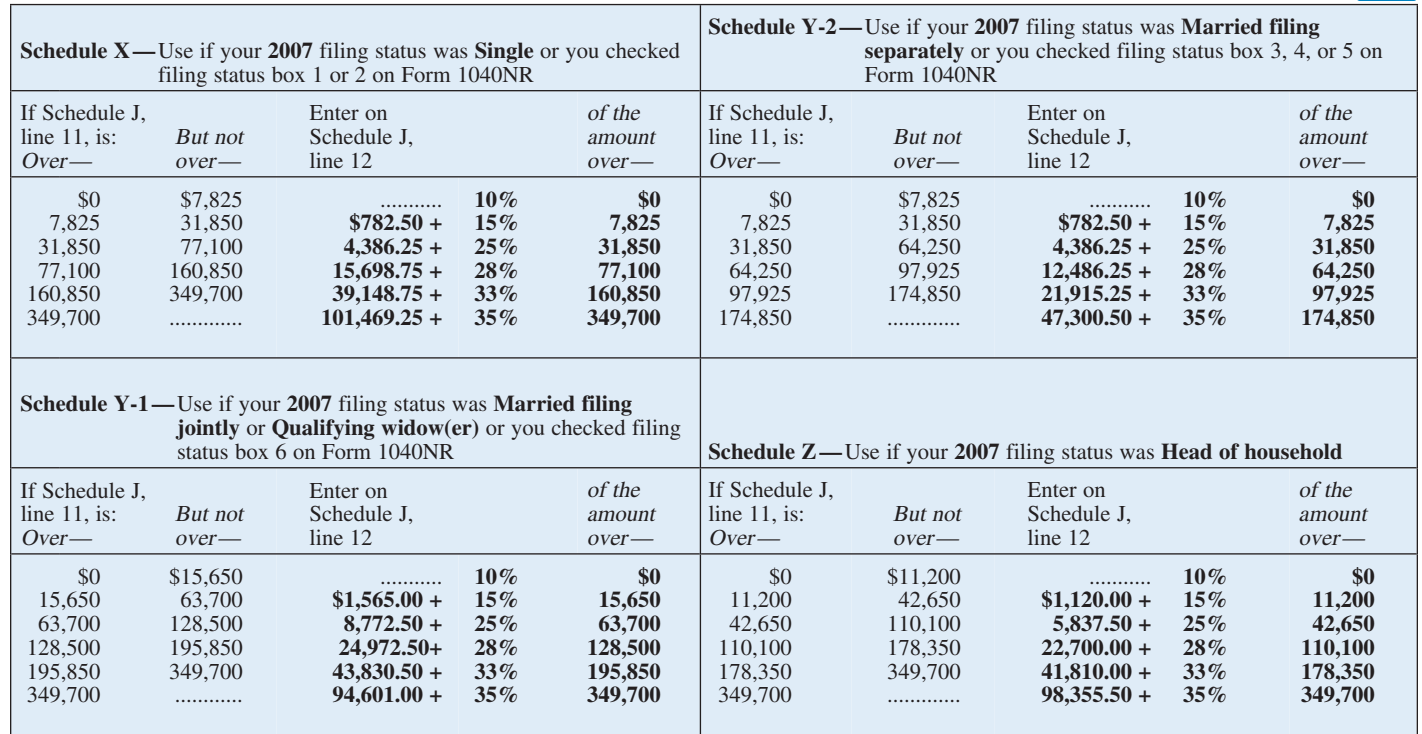

# **2007 Qualified Dividends and Capital Gain Tax Worksheet—Line 12** Keep for Your Records

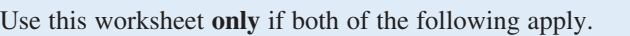

• Your elected farm income on your 2009 Schedule J, line 2a, does not include any net capital gain.

• You **(a)** entered qualified dividends on your 2007 Form 1040, line 9b (or your 2007 Form 1040A, line 9b, or 2007 Form 1040NR, line 10b); **(b)** entered capital gain distributions directly on your 2007 Form 1040, line 13 (or your 2007 Form 1040A, line 10, or 2007 Form 1040NR, line 14) and were not required to file Schedule D; or **(c)** filed Schedule D in 2007 and

you answered "Yes" on lines 17 and 20 of that Schedule D.

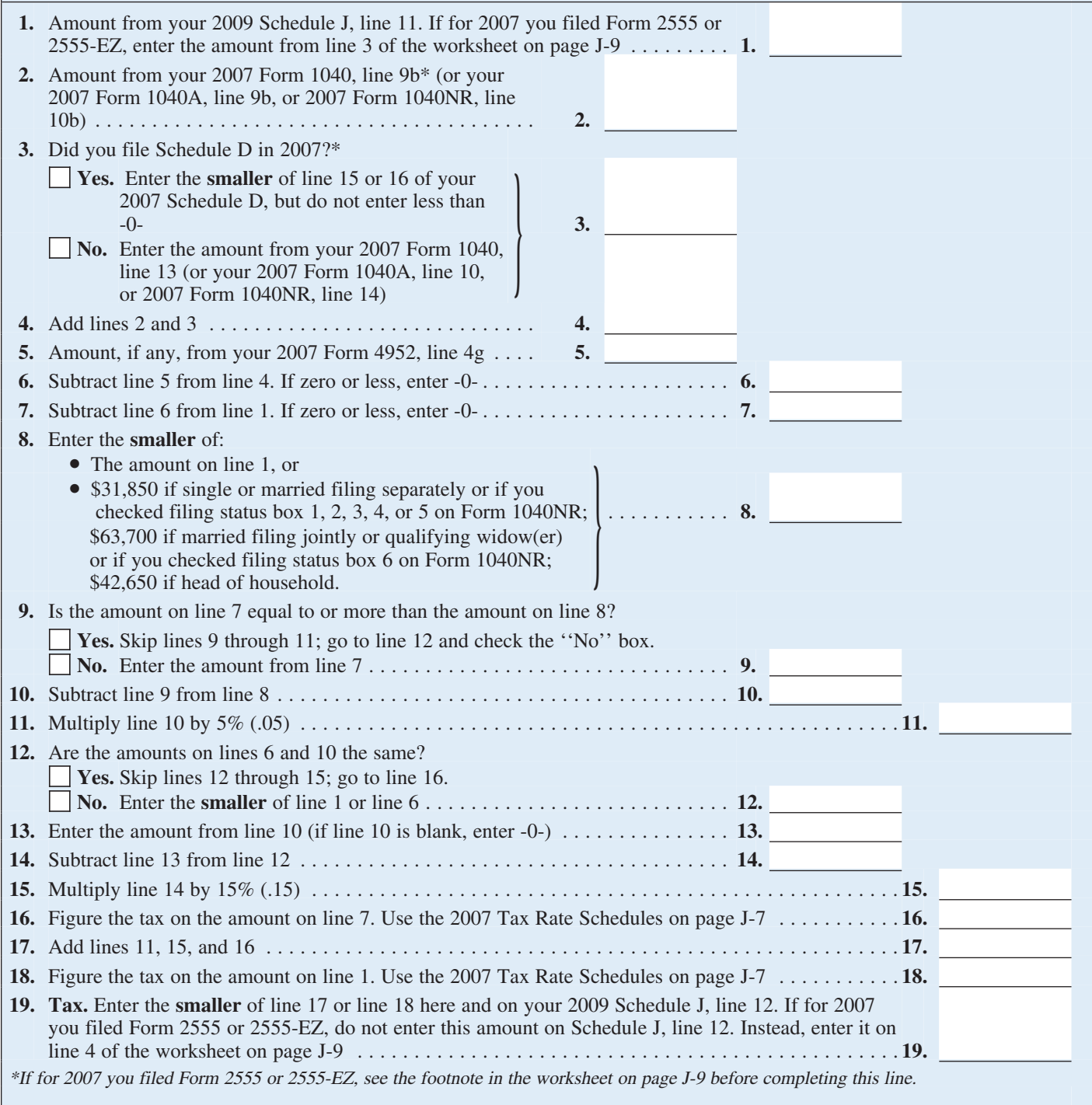

Use this worksheet if you claimed the foreign earned income exclusion or housing exclusion on your 2007 Form 1040 using Form 2555 or 2555-EZ. However, if Schedule J, line 11, is zero or less do not complete this worksheet.

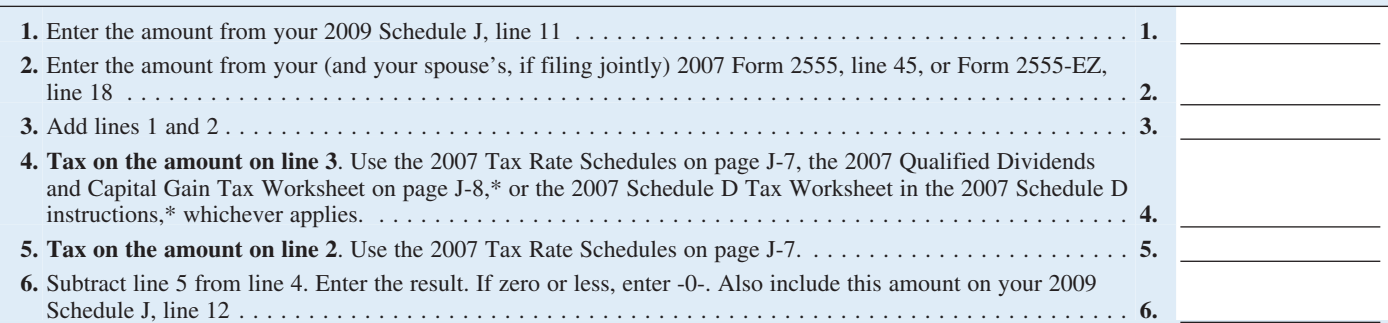

\*Enter the amount from line 3 above on line 1 of the 2007 Qualified Dividends and Capital Gain Tax Worksheet or the 2007 Schedule D Tax Worksheet if you use either of those worksheets to figure the tax on line 4 above. Complete the rest of that worksheet through line 6 (line 10 if you use the Schedule D Tax Worksheet). Next, you must determine if you had a capital gain excess. To find out if you had a capital gain excess, subtract the amount from your 2009 Schedule J, line 11, from line 6 of your 2007 Qualified Dividends and Capital Gain Tax Worksheet (line 10 of your 2007 Schedule D Tax Worksheet). If the result is more than zero, that amount is your capital gain excess.

If you did not have a capital gain excess, complete the rest of either of those worksheets according to the worksheet's instructions. Then complete lines 5 and 6 above.

If you had a capital gain excess, complete a second 2007 Qualified Dividends and Capital Gain Tax Worksheet or 2007 Schedule D Tax Worksheet (whichever applies) as instructed above but in its entirety and with the following additional modifications. Then complete lines 5 and 6 above. These modifications are to be made only for purposes of filling out the 2007 Foreign Earned Income Tax Worksheet above.

1. Reduce the amount you would otherwise enter on line 3 of your 2007 Qualified Dividends and Capital Gain Tax Worksheet or line 9 of your 2007 Schedule D Tax Worksheet (but not below zero) by your capital gain excess.

2. Reduce the amount you would otherwise enter on your 2007 Form 1040, line 9b, (but not below zero) by any of your capital gain excess not used in (1) above.

3. Reduce the amount on your 2007 Schedule D (Form 1040), line 18, (but not below zero) by your capital gain excess.

4. Include your capital gain excess as a loss on line 16 of your 2007 Unrecaptured Section 1250 Gain Worksheet on page D-9 of the 2007 Instructions for Schedule D (Form 1040).

your tax for 2008, enter on line 13 the tax-<br>able income from your 2008 tax return (or from 2006 to be carried to 2008. See the able income from your 2008 tax return (or as previously adjusted by the IRS or cor-

with Form 1045 or Form 1040X. If you did deduction and the \$3,500 exemption denot have an NOL for 2008, enter the por-<br>duction to negative taxable income (figured

tion, if any, of the NOL carryovers and car-<br> **Line 13** rybacks to 2008 that were not used in 2008 \$2,650. John enters \$1,000 on line 4 and<br>
If you used Schedule I to figure your tax for and were carried to years after 200

as previously adjusted by the IRS or cor-<br>rected on an amended return). But if that for exemptions of \$3,500 is shown on Form rected on an amended return). But if that for exemptions of \$3,500 is shown on Form<br>amount is zero or less, complete the work-<br>sheet below to figure the amount to enter on<br>line 13. NOL for 2008. John subtracts from the<br>lin 19. MOL for 2008. John subtracts from the<br>
19. MOL for 2008. John subtracts from the<br>
19. If you did not file a tax return for 2008,<br>
19. If reading the amount on Form 1040, line<br>
19. If reading the annum vou would have re

2009 tax return, if later).<br> **Instructions for 2008 Taxable**<br> **Instructions for 2008 Taxable**<br> **Instructions of 2008 Taxable**<br> **Income Worksheet**<br> **Income Worksheet**<br> **Income Worksheet**<br> **Income Worksheet**<br> **Income Workshe** 

capital loss carryovers) exceeds the excess<br>of the loss on your 2008 Schedule D, line<br>16, over the loss on your 2008 Schedule D, line<br>16, over the loss on your 2008 Schedule D, line<br>16, over the loss on your 2008 Schedule

16 If you used Schedule J to figure your tax for<br>
2008 (that is, you entered the amount from<br>
2008 Schedule J, line 22, on line 44 of<br>
2008 Schedule J, line 22, on line 44 of<br>
2008 Form 1040, on line 41 of your<br>
2008 Form

# **2008 Taxable Income Worksheet—Line 13** Keep for Your Records **Records**

Complete this worksheet if your 2008 taxable income was zero or less. See the instructions above before completing this worksheet.

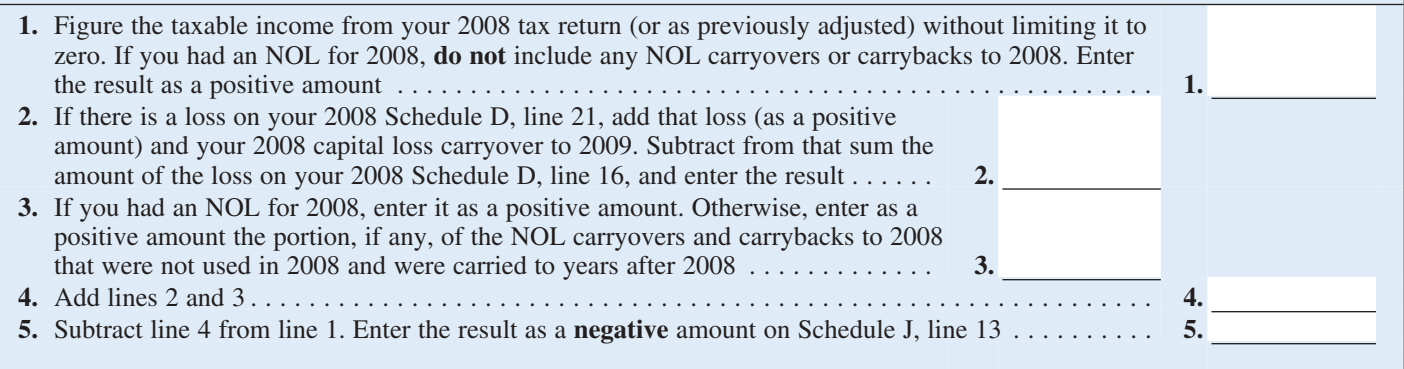

# **2008 Tax Rate Schedules—Line 16**

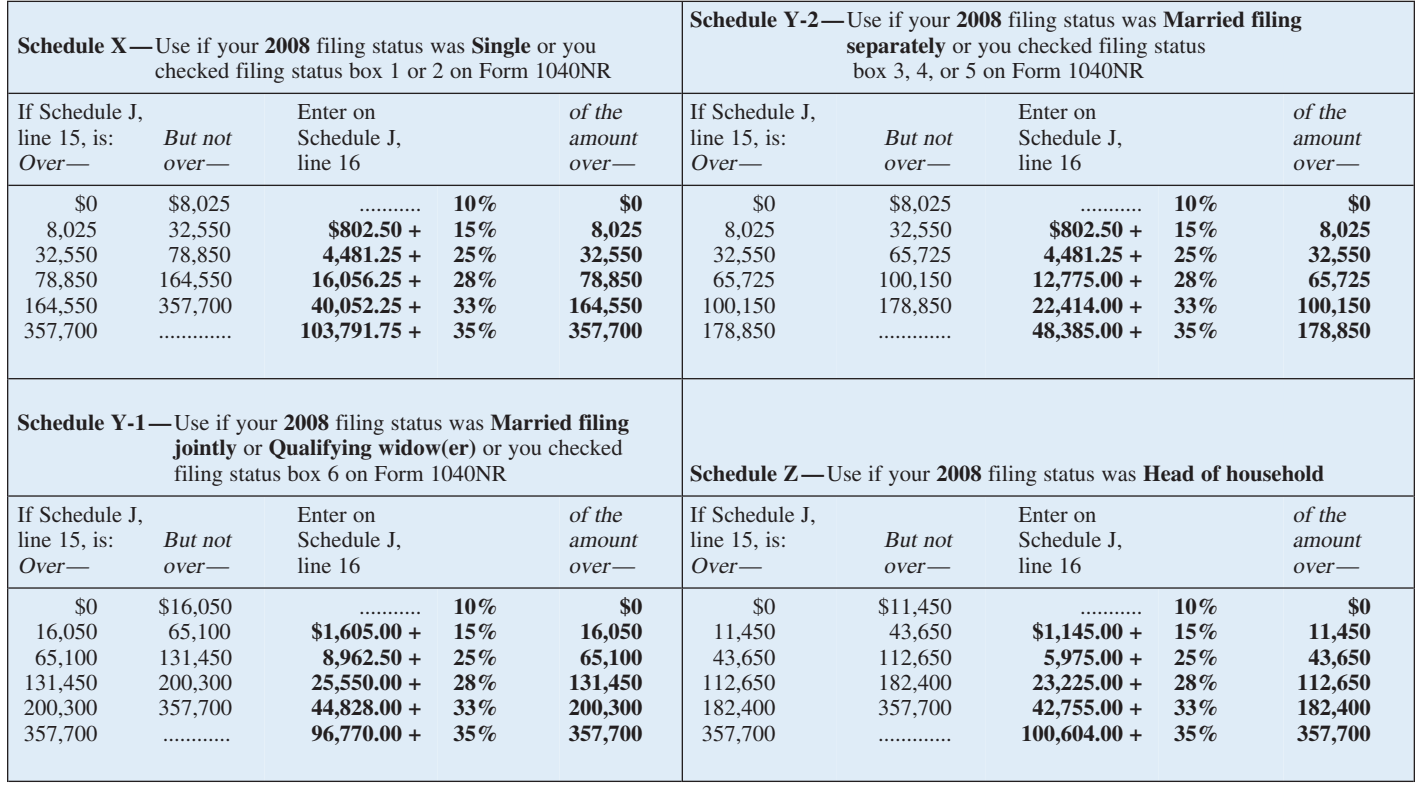

# **2008 Qualified Dividends and Capital Gain Tax Worksheet—Line 16** Keep for Your Records

Use this worksheet **only** if both of the following apply.

• Your elected farm income on your 2009 Schedule J, line 2a, does not include any net capital gain.

• You **(a)** entered qualified dividends on your 2008 Form 1040, line 9b (or your 2008 Form 1040A, line 9b, or 2008 Form 1040NR, line 10b); **(b)** entered capital gain distributions directly on your 2008 Form 1040, line 13 (or your 2008 Form 1040A, line 10, or 2008 Form 1040NR, line 14) and were not required to file Schedule D; or **(c)** filed Schedule D in 2008 and

 $\frac{\sqrt{2}}{2}$ 

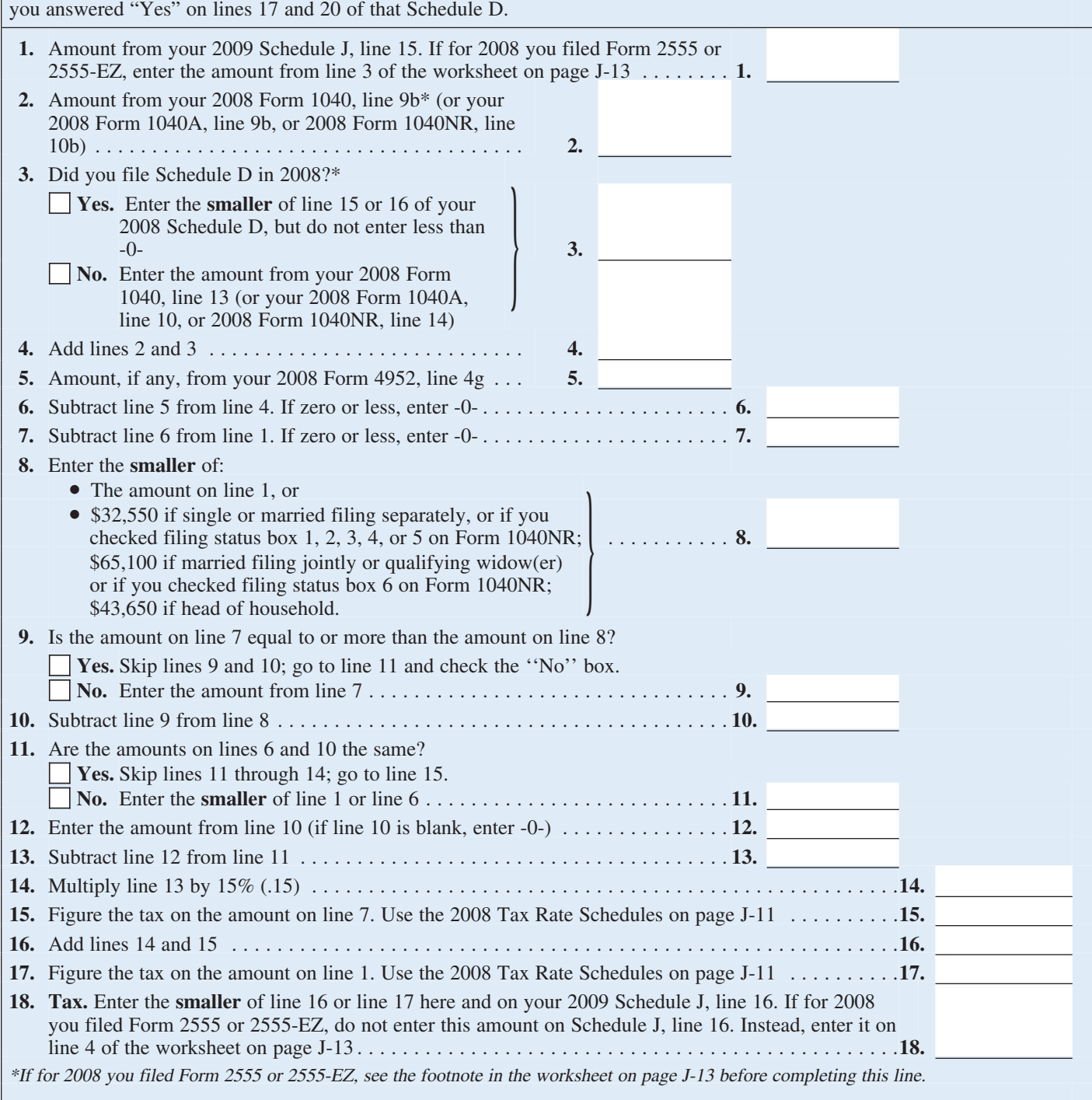

# **2008 Foreign Earned Income Tax Worksheet—Line 16** Keep for Your Records

Use this worksheet if you claimed the foreign earned income exclusion or housing exclusion on your 2008 Form 1040 using Form 2555 or 2555-EZ. However, if Schedule J, line 15, is zero or less do not complete this worksheet.

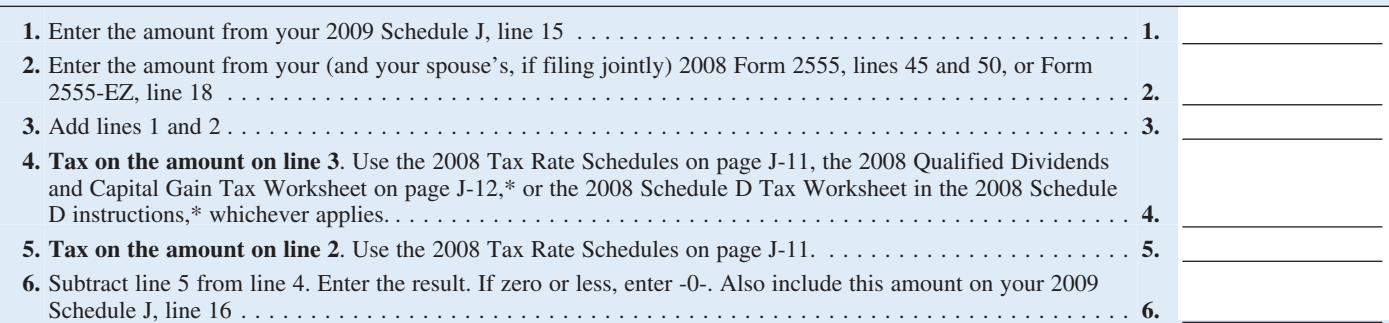

\*Enter the amount from line 3 above on line 1 of the 2008 Qualified Dividends and Capital Gain Tax Worksheet or the 2008 Schedule D Tax Worksheet if you use either of those worksheets to figure the tax on line 4 above. Complete the rest of that worksheet through line 6 (line 10 if you use the Schedule D Tax Worksheet). Next, you must determine if you had a capital gain excess. To find out if you had a capital gain excess, subtract the amount from your 2009 Schedule J, line 15, from line 6 of your 2008 Qualified Dividends and Capital Gain Tax Worksheet (line 10 of your 2008 Schedule D Tax Worksheet). If the result is more than zero, that amount is your capital gain excess.

If you did not have a capital gain excess, complete the rest of either of those worksheets according to the worksheet's instructions. Then complete lines 5 and 6 above.

If you had a capital gain excess, complete a second 2008 Qualified Dividends and Capital Gain Tax Worksheet or 2008 Schedule D Tax Worksheet (whichever applies) as instructed above but in its entirety and with the following additional modifications. Then complete lines 5 and 6 above. These modifications are to be made only for purposes of filling out the 2008 Foreign Earned Income Tax Worksheet above.

1. Reduce the amount you would otherwise enter on line 3 of your 2008 Qualified Dividends and Capital Gain Tax Worksheet or line 9 of your 2008 Schedule D Tax Worksheet (but not below zero) by your capital gain excess.

2. Reduce the amount you would otherwise enter on your 2008 Form 1040, line 9b, (but not below zero) by any of your capital gain excess not used in (1) above.

3. Reduce the amount on your 2008 Schedule D (Form 1040), line 18, (but not below zero) by your capital gain excess.

4. Include your capital gain excess as a loss on line 16 of your 2008 Unrecaptured Section 1250 Gain Worksheet on page D-9 of the 2008 Instructions for Schedule D (Form 1040).

# **Lines 19, 20, and 21**

If you amended your return or the IRS made changes to it, enter the corrected amount.

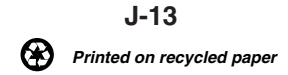